# adaptium

## **Puesta en obra de las armaduras**

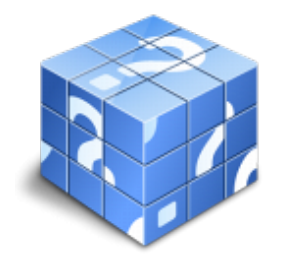

**Área:** Ferrallista **Modalidad:** Teleformación **Duración:** 100 h **Precio:** Consultar

[Curso Bonificable](https://adaptium.campusdeformacion.com/bonificaciones_ft.php) **[Contactar](https://adaptium.campusdeformacion.com/catalogo.php?id=57161#p_solicitud)** [Recomendar](https://adaptium.campusdeformacion.com/recomendar_curso.php?curso=57161&popup=0&url=/catalogo.php?id=57161#p_ficha_curso) [Matricularme](https://adaptium.campusdeformacion.com/solicitud_publica_curso.php?id_curso=57161)

#### **OBJETIVOS**

Instalar y montar en obra armaduras realizadas en el taller, así como complementarlas o confeccionar otras "in situ", de acuerdo con los requerimientos del proyecto.

#### **CONTENIDOS**

1 escaleras - 1.1 tipologías básicas - 1.2 diseño de escaleras - 1.3 estructura de una escalera - 1.4 escaleras de hormigón armado - 1.5 armaduras tipo en losas de escalera - 1.6 actividades: escaleras - 2 muros - 2.1 muros - 2.2 construcción de muros de hormigón - 2.3 comprobar el replanteo y las cotas de la zapata - 2.4 encofrado y colocación de la ferralla - 2.5 hormigonado - 2.6 trabajos de desencofrado - 2.7 curado - 2.8 armadura en muros - 2.9 actividades: muros - 3 forjados y superficies planas en la construcción - 3.1 forjados - 3.2 colocación de los elementos del forjado - 3.3 actividades: forjados y superficies planas en la construcción - 4 superficies curvas en la construcción - 4.1 tipos de losas - 4.2 montaje de pilares y vigas - 4.3 actividades: superficies curvas en la construcción - 5 condiciones de seguridad en la obra - 5.1 equipos de trabajo y herramientas - 5.2 escaleras de mano y pasarelas de acceso - 5.3 barandillas y redes - 5.4 andamios - 5.5 castillete o torreta de hormigonado - 5.6 plataforma de carga y descarga - 5.7 actividades: condiciones de seguridad en la obra - 6 normativa sobre ejecución de armaduras en obra - 6.1 criterios generales para la ejecución de la estructura - 6.2 actuaciones previas al comienzo de la ejecución - 6.3 procesos previos a la colocación de las armaduras - 6.4 actividades: normativa sobre ejecución de armaduras en obra - 7 armaduras - 7.1 colocación de ferralla - 7.2 actividades: armaduras - 7.3 cuestionario: cuestionario módulo 4 -

#### **METODOLOGIA**

- **Total libertad de horarios** para realizar el curso desde cualquier ordenador con conexión a Internet, **sin importar el sitio desde el que lo haga**. Puede comenzar la sesión en el momento del día que le sea más conveniente y dedicar el tiempo de estudio que estime más oportuno.
- En todo momento contará con un el **asesoramiento de un tutor personalizado** que le guiará en su proceso de aprendizaje, ayudándole a conseguir los objetivos establecidos.
- **Hacer para aprender**, el alumno no debe ser pasivo respecto al material suministrado sino que debe participar, elaborando soluciones para los ejercicios propuestos e interactuando, de forma controlada, con el resto de usuarios.
- **El aprendizaje se realiza de una manera amena y distendida**. Para ello el tutor se comunica con su alumno y lo motiva a participar activamente en su proceso formativo. Le facilita resúmenes teóricos de los contenidos y, va controlando su progreso a través de diversos ejercicios como por ejemplo: test de autoevaluación, casos prácticos, búsqueda de información en Internet o participación en debates junto al resto de compañeros.

## adaptium

- **Los contenidos del curso se actualizan para que siempre respondan a las necesidades reales del mercado.** El departamento multimedia incorpora gráficos, imágenes, videos, sonidos y elementos interactivos que complementan el aprendizaje del alumno ayudándole a finalizar el curso con éxito.
- **El curso puede realizarse exclusivamente a través de Internet pero si el estudiante lo desea puede adquirir un manual impreso.** De esta manera podrá volver a consultar la información del curso siempre que lo desee sin que necesite utilizar el Campus Virtual o, estar conectado a Internet.

### **REQUISITOS**

Los requisitos técnicos mínimos son:

- Navegador Microsoft Internet Explorer 5.5 o superior, con plugin de Flash, cookies y JavaScript habilitados. No se garantiza su óptimo funcionamiento en otros navegadores como Firefox, Netscape, Mozilla, etc.
- Resolución de pantalla de 800x600 y 16 bits de color o superior.
- Procesador Pentium II a 300 Mhz o superior.
- 32 Mbytes de RAM o superior.